*УДК 537.86:577.35*

# **ПРИМЕНЕНИЕ РЕКУРРЕНТНОГО АНАЛИЗА ДЛЯ ВЫДЕЛЕНИЯ ИНДИВИДУАЛЬНЫХ ОСОБЕННОСТЕЙ ПО ЭЭГ ГОЛОВНОГО МОЗГА ЧЕЛОВЕКА**

**© 2021 г. А. О. Сельский1, \*, М. О. Журавлев1, А. Е. Руннова1, 2, Е. П. Емельянова1**

*1 Федеральное государственное бюджетное образовательное учреждение высшего образования "Саратовский национальный исследовательский государственный университет имени Н.Г. Чернышевского",*

*Саратов, Россия*

*2 Федеральное государственное бюджетное образовательное учреждение высшего образования "Саратовский государственный медицинский университет имени В.И. Разумовского" Министерства здравоохранения Российской Федерации, Саратов, Россия*

> *\*E-mail: selskiiao@gmail.com* Поступила в редакцию 20.07.2020 г. После доработки 28.08.2020 г. Принята к публикации 28.09.2020 г.

Разработан способ применения рекуррентного анализа для определения индивидуальных особенностей по ЭЭГ данным головного мозга испытуемых, выполняющих серии движений. Суть метода заключается в анализе повторяющихся активностей для выделения каналов с наличием паттернов или увеличением частоты. Показаны результаты применения метода к экспериментальным данным.

**DOI:** 10.31857/S0367676521010257

#### ВВЕДЕНИЕ

Изучение активности головного мозга в настоящее время привлекает большое внимание со стороны исследователей из различных областей науки [1–3]. Одним из наиболее популярных методов измерения активности головного мозга традиционно считается электроэнцефалография (ЭЭГ) [4, 5]. Этот способ отличается доступностью, неинвазивностью и отсутствием ограничения двигательной активности испытуемых, поэтому он остается популярным несмотря на то, что другие методы способны предоставить большее пространственное и/или временное разрешения. Большую роль в анализе ЭЭГ данных головного мозга играют математические методы обработки сигналов, в том числе методы нелинейной динамики [6, 7]. Данные методы можно условно разделить на две группы: пространственно-временные и корреляционные. Одним из таких методов является рекуррентный анализ [8].

В настоящей статье рассматривается метод, основанный на кросс-рекуррентном анализе, позволяющий выделить наиболее важные каналы при выполнении повторяющейся активности. Испытуемый совершал серию движений, при которых проводилась запись ЭЭГ. По этой записи с помощью предложенного метода были выделены каналы, в которых появлялись паттерны или наблюдалось увеличение частоты. По этим каналам можно делать вывод об индивидуальных особенностях испытуемых при выполнении определенных видов активности, что имеет большое значение в программах реабилитации людей с ограниченными возможностями при настройке и использовании интерфейсов мозг-компьютер.

## ОПИСАНИЕ ЭКСПЕРИМЕНТА

В ходе эксперимента испытуемые были обращены к экрану, на котором в качестве визуального стимула отображалась команда к совершению определенного движения. Перед началом эксперимента было предусмотрено время, когда испытуемый отдыхал, позволяя сделать запись фоновой активности мозга испытуемого. После записи фоновой активности следовал ряд движений, воображаемых и реальных, когда человеку приходилось совершать движения левой/правой рукой/ногой. Для каждого движения проводилась серия повторений (5–6 движений). Затем следовала пауза для отдыха, которая давала возможность записать промежуточное состояние между выполнением движений и фоновой активностью. В ходе эксперимента были выполнены четыре серии движений, перемежающихся с отдыхом. Зрительные стимулы присутствовали только во время выполнения движений.

Многоканальная ЭЭГ была записана с частотой дискретизации 250 Гц с 19 электродов, с двумя эталонными электродами, расположенными в стандартных положениях международной системы 10–20 [9]. Сигналы ЭЭГ обрабатывали полосовым фильСЕЛЬСКИЙ и др.

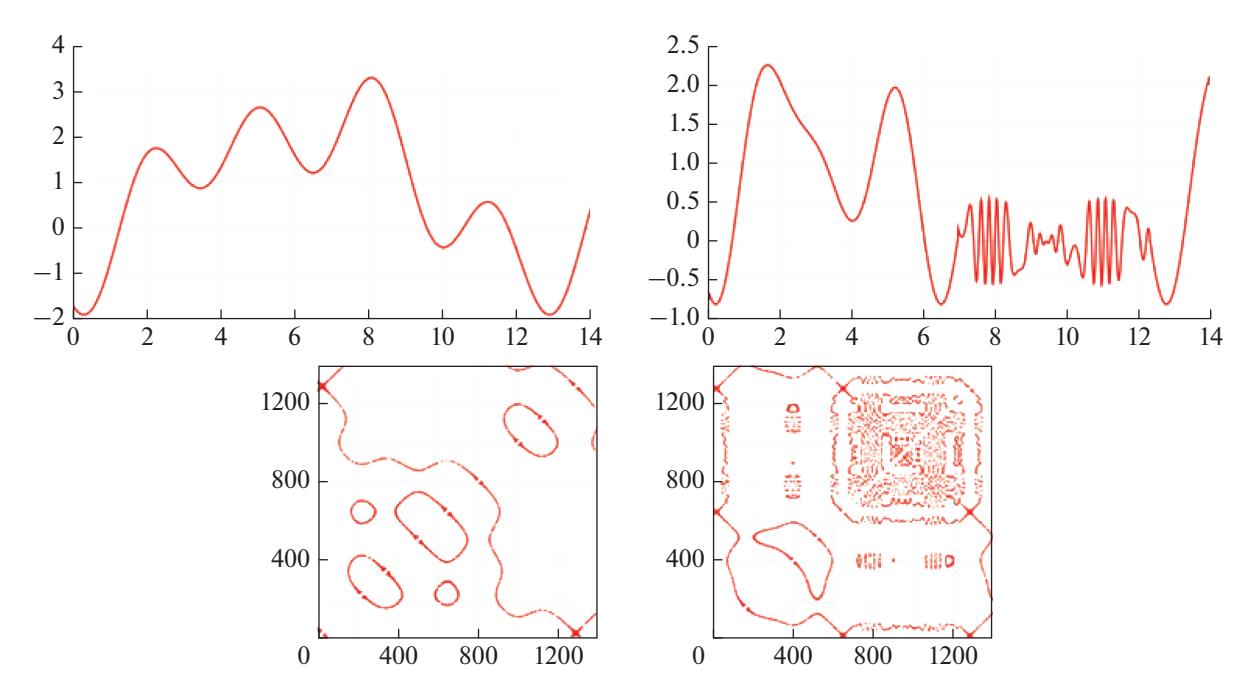

**Рис. 1.** Сверху несколько модельных сигналов. Снизу, построенные для них рекуррентные диаграммы. Для сигнала по оси ординат отложено безразмерное время, для рекуррентных диаграмм отсчеты (шаг по времени 0.01).

тром с точками отсечки 1 и 100, а также режекторный фильтр на частоте 50 Гц. Электроэнцефалограф-рекордер "Энцефалан – EEGR – 19/26" (Таганрог, Российская Федерация) с несколькими каналами ЭЭГ и двумя кнопками на устройстве ввода (джойстик) использовался для усиления и аналого-цифрового преобразования сигналов ЭЭГ. Предварительная обработка сигнала обеспечивалась оригинальным программным обеспечением для подавления артефактов регистрации ЭЭГ. Алгоритмы машинного обучения были реализованы с помощью MATLAB. Для демонстрации стимула в оттенках серого мы использовали 24-дюймовый ЖК-монитор BenQ с пространственным разрешением 1080 пикселей и частотой обновления 60 Гц. Предметы располагались на расстоянии 70–80 см от монитора с углом обзора, примерно равным 0.25 рад.

Экспериментальные исследования проводились в соответствии с этическими стандартами [10] и утверждены местными исследовательский комитет по этике Саратовского государственного медицинского университета в Саратове (по ЭЭГ). Двадцать здоровых людей из группы неоплачиваемые добровольцы, мужчины и женщины, в возрасте от 20 до 45 лет с нормальным или скорректированным зрением участвовали в экспериментах. Все субъекты дали информированное согласие до участия в эксперименте.

#### МЕТОД

В основе метода рекуррентного анализа лежит теорема Пуанкаре о возвращении. Динамическая система возвращается в некоторое состояние, за достаточно долгое время. Рекуррентный анализ предполагает учет количества возвратов в окрестность некоторого состояния на конечном временном отрезке [11]. На основе того как часто данное состояние встречается на ограниченном временном ряду можно делать вывод об общей динамике системы. Большое число возвратов означает важность этого состояния, малое – то, что такое состояние является редким для системы. С точки зрения математического аппарата необходимо для временного ряда заполнить рекуррентную матрицу по следующему правилу:

$$
R_{ij}(\varepsilon) = \Theta(\varepsilon - \|x_j - x_i\|); \tag{1}
$$

где *Rij* – элемент матрицы; *xj* и *xi* – значения величины сигнала в моменты времени *i* и *j*; ε – значение порога, определяемое эмперически;  $\Theta$  – функция Хевисайда. Таким образом, матрица заполняется 0 и 1. 1 означет что состояние в момент времени *i* и *j* идентичны, с точностью ε, 0 – что в эти моменты времени состояния систем далеки. Можно построить данную матрицу заменив 1 точками, а 0 не обзначать. Пример построенных рекуррентных диаграмм для нескольких модельных сигналов показан на рис. 1. Можно заметить характерные особенности рекуррентных диаграмм: по обеим осям отложено время (на рисунке показано время в итерациях при шаге по времени 0.01); периодический сигнал на рекуррентной диаграмме выглядит решеткой с периодом равным периоду колебаний сигнала; чем выше частота периодического сигнала, тем выше число точек на рекуррентной диаграмме. Существует множество способов оценки рекуррентных диа-

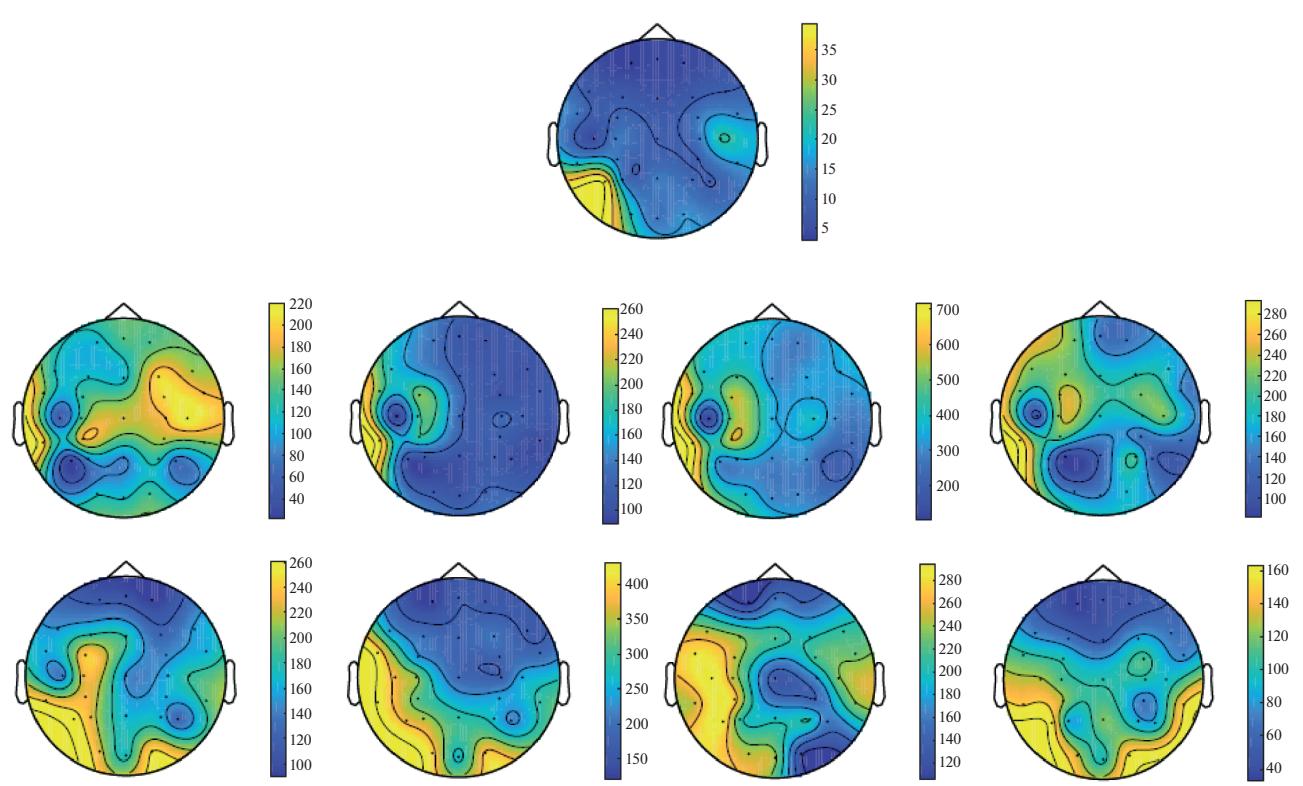

Рис. 2. Пример испытуемого с различным типом ЭЭГ активности при выполнении воображаемых и реальных движений. Слева направо: движение левой рукой, правой рукой, левой ногой, правой ногой. Верхний ряд - реальные движения, нижний - воображаемые. Отдельно результаты по фоновой записи.

грамм, позволяющих оценить по ним динамику сигнала. Самым простым является расчет рекуррентного показателя. Это подсчет числа точек на рекуррентной диаграмме.

Более сложным методом является кросс-рекуррентный анализ. Он позволяет оценить то насколько велика корреляция между двумя сигналами.

$$
CR_{ij}(\varepsilon) = \Theta\big(\varepsilon - \|x_j - x_i\|\big) \Theta\big(\varepsilon - \|y_j - y_i\|\big). \qquad (2)
$$

где  $CR_{ii}$  – элемент матрицы; х и у – сигналы. Можно сказать что кросс-рекуррентная матрица заполняется поэлементным умножением двух рекуррентных матриц. Если для такой кросс-рекуррентной матрицы посчитать кросс-рекуррентный показатель, отнормировать его на квадрат времени, то получится коэффициент корреляции. Если сигналы совершают возвраты одновременно всегда, то коэффициент будет наибольшим, если в разное время - коэффициент будет близок к 0. Такой коэффициент корреляции будет нелинейным, так как сигналы могут быть разных амплитуд, разных фаз и частот, но если есть нелинейная связь и возвраты в них будут происходить одновременно, то коэффицент будет большим.

Данный подход является классическим, однако, в рамках данной работы используется другой подход. Он призван помочь сделать расчет того насколько значим данный канал ЭЭГ при выполнении одинаковой активности. Для этого в кросс-ре-

куррентном анализе сравниваются не два сигнала, а лва временных отрезка при выполнении одной и той же активности, например, при движении левой рукой. Если движение в этом канале вызывает некоторый паттерн на ЭЭГ, то кросс-рекуррентный показатель будет выше, чем для фоновой записи. Аналогичное изменение кросс-рекуррентного показателя вызывает увеличение частоты сигнала при выполнении активности. Как описывалось ранее, в ходе эксперимента было 8 типов движений: воображаемые и реальные движения левой/правой рукой/ногой. Для каждого движения было 12 повторов. Для увеличения точности расчета строились кросс-рекуррентные диаграммы для всех пар и рассчитывался кросс-рекуррентный показатель. Этот показатель усреднялся по числу пар, как для активности, так и для фоновой записи. По сравнению этих двух показателей делается вывод о том насколько этот канал важен для конкретного типа движения. Такой подход можно применять для любых повторяющихся сигналов, чтобы оценить, насколько важно повторение в них определенной динамики.

#### РЕЗУЛЬТАТЫ АНАЛИЗА

Результаты анализа приведены на рис. 2 и 3 для одного из испытуемых. Величина усредненного

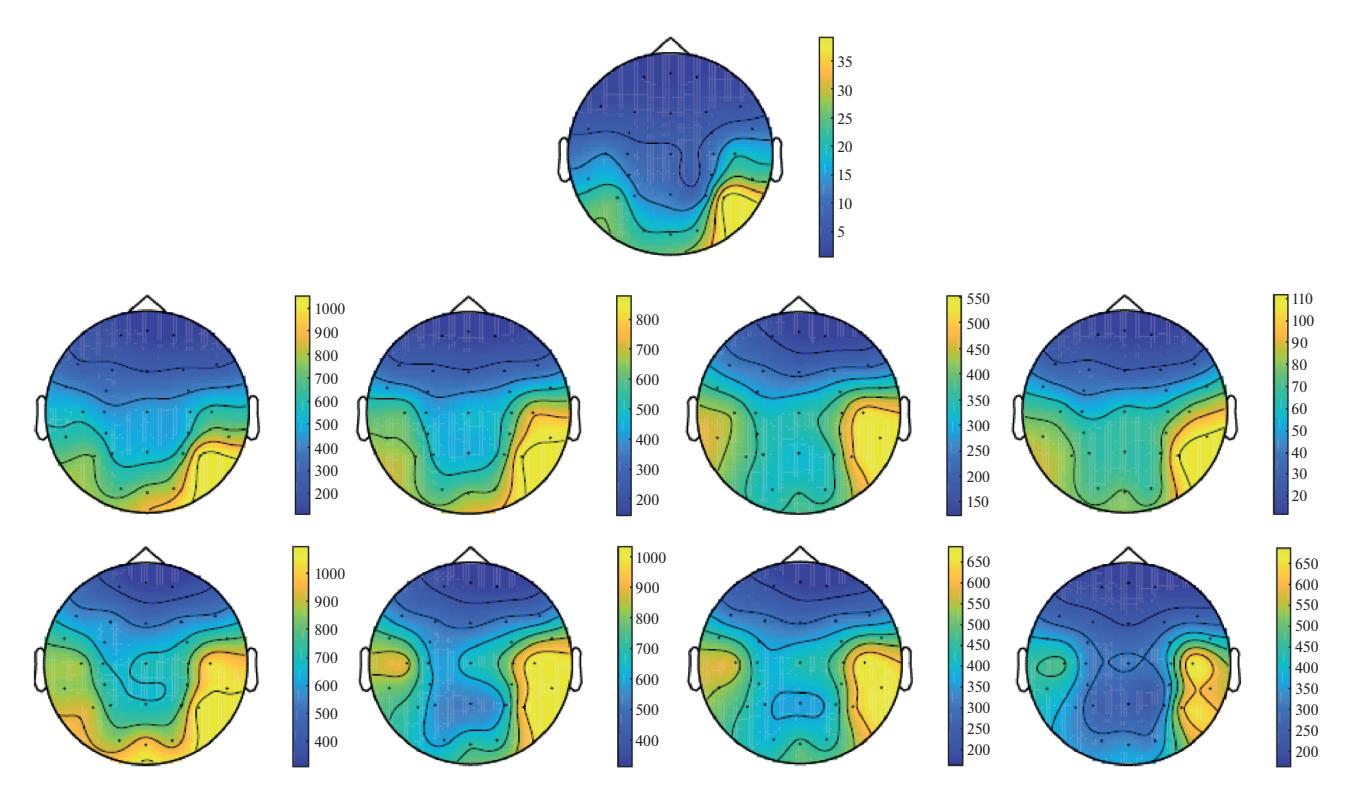

**Рис. 3.** Пример испытуемого со схожим типом ЭЭГ активности при выполнении воображаемых и реальных движений. Слева направо: движение левой рукой, правой рукой, левой ногой, правой ногой. Верхний ряд – реальные движения, нижний – воображаемые. Отдельно результаты по фоновой записи.

по парам повторяющихся движений кросс-рекуррентного показателя показана цветом в соответствии со шкалой рядом. Изображения получены с помощью модуля fieldtrip. Можно видеть, что фоновая активность по кросс-рекуррентному показателю всегда ниже, чем при выполнении движений. В целом, область активности при фоновой записи сохраняется и при выполнении активности.

Для испытуемого на рис. 2 можно видеть большое отличие в изображениях для воображаемых и реальных движений. Для реальных движений меньше важных каналов и они сосредоточены в теменной и височных зонах, ближе к моторной коре. Для воображаемых движений более важные каналы сосредоточены ближе к затылочной зоне, отвечающей за обработку визуальных сигналов.

Для испытуемого на рис. 3 такой связи не наблюдается, почти все движения выглядят схожими и отличаются от фоновой записи только величиной кросс-рекуррентного показателя. Таким образом, второй испытуемый не имеет особенностей при выполнении воображаемых движений. И для него тренировка воображаемых движений мало отличается от тренировки реальных движений, с точки зрения мозговой активности.

#### ЗАКЛЮЧЕНИЕ

Продемонстрирован метод выделения индивидуальных особенностей по ЭЭГ сигналу, полученному при выполнении повторяющейся активности. В рамках работы использовались воображаемые и реальные движения. Показано, что для испытуемых можно выделить индивидуальные особенности на основе наиболее важных каналов ЭЭГ при выполнении данной активности. Полученные с помощью предложенного метода результаты могут использоваться в программах реабилитации людей с ограниченными возможностями при настройке и использовании интерфейсов мозг-компьютер.

Работа выполнена при поддержке Минобрнауки России в рамках выполнения государственного задания (проект № FSRR-2020-0003).

## СПИСОК ЛИТЕРАТУРЫ

- 1. *Meng J., Edelman B. J., Olsoe J. et al.* // Front. Neurosci. 2018. V. 12. P. 227.
- 2. *van Luijtelaar G., Lttjohann A., Makarov V.V. et al.* // Phys. Rev. E. 2017. V. 96. Art. No 012316.
- 3. *Maksimenko V.A., Heukelum S., Makarov V.V. et al.* // Sci. Rep. 2017. V. 7. P. 1.
- 4. *Sitnikova E., Hramov A.E., Koronovskii A.A. et al.* // J. Neurosci. Meth. 2009. V. 180. P. 304.
- 5. *Karimi F., Kofman J., Mrachacz-Kersting N. et al.* // Front Neurosci. 2017. V. 11. P. 356.
- 6. *Sitnikova E.Yu., Hramov A.E., Grubov V.V. et al.* // Brain Res. 2012. V. 1436. P. 147.
- 7. *Sitnikova E.Yu., Hramov A.E., Grubov V.V. et al.* // Proc. SPIE. 2014. V. 1543. P. 290.
- 8. *Thiel M., Marwan N., Zou Y. et al.* // Int. J. Bifurcat. Chaos. 2011. V. 21. Art. No 1099.
- 9. *Niedermeyer E., da Silva F.L.* Electroencephalography: basic principles, clinical applications, and related fields. Lippincot Williams & Wilkins, 2004.
- 10. World medical association (2000) declaration of Helsinki: ethical principles for medical research involving human subjects // J. Am. Med. Ass. 2000. V. 284(23). P. 3043.
- 11. *Eckmann J.-P., Kamphorst S.O., Ruelle D.* // Phys. Rep. 1987. V. 5. Art. No 973977.
- 12. *Marwan N., Romano M.C., Thiel M., Kurths J.* // Phys. Rep. 2007. V. 438. P. 237.
- 13. *Acharya U.R., Sree S.V., Chattopadhyay S. et al.* // Int. J. Neural Syst. 2011. V. 21. P. 199.

# **The use of recurrent analysis to highlight individual characteristics of the human brain EEG**

**А. О. Selskii***a***, \*, М. О. Zhuravlev***a***, А. Е. Runnova***a***,** *b***, Е. P. Emelyanova***<sup>a</sup>*

*aSaratov National Research State University, Saratov, 410012 Russia b Saratov State Medical University, Saratov, 410000 Russia \*E-mail: selskiiao@gmail.com* Received July 20, 2020; revised August 28, 2020; accepted September 28, 2020

We developed a method of applying recurrence analysis to determine individual characteristics by EEG data of the brain of subjects performing a series of movements. The essence of the method is to analyze repeating activities to highlight channels with patterns or an increase in frequency. The results of applying the method to experimental data are shown.